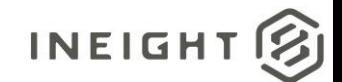

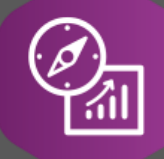

# Explore API Documentation

## SelfService\_Core\_Equipment Version 1.0

Last Modified: 10/24/2023

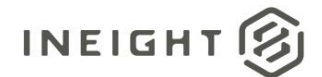

## <span id="page-1-0"></span>Change Log

This changelog only contains significant or notable changes to the revision. Any editorial type changes or minor changes are not included.

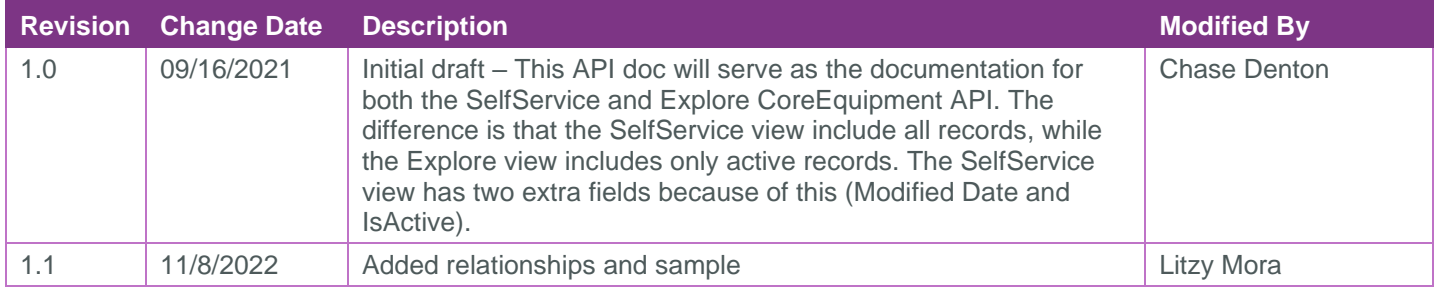

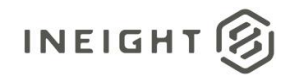

## Contents

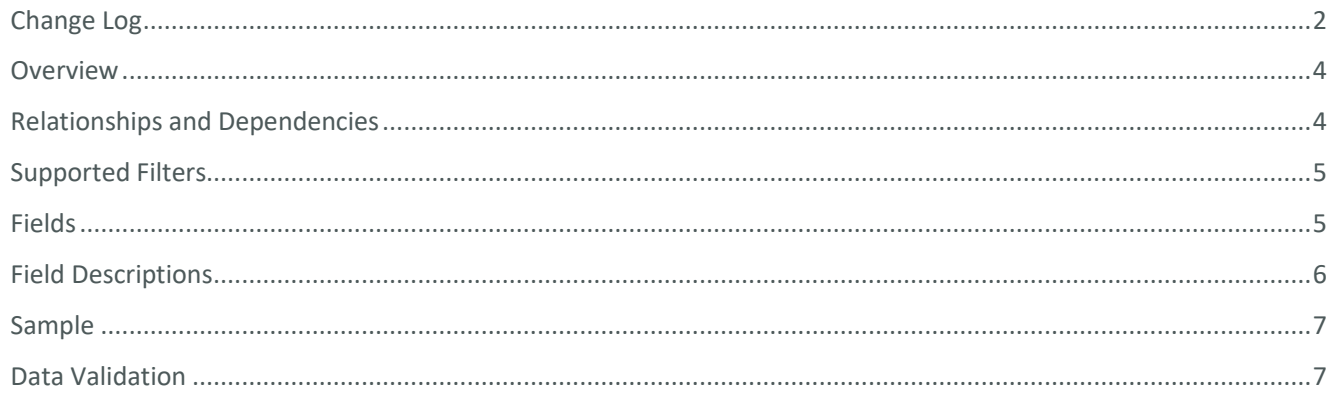

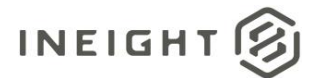

### <span id="page-3-0"></span>**Overview**

The *SelfService\_Core\_Equipment* API is intended to provide your organization's information on equipment.

## <span id="page-3-1"></span>Relationships and Dependencies

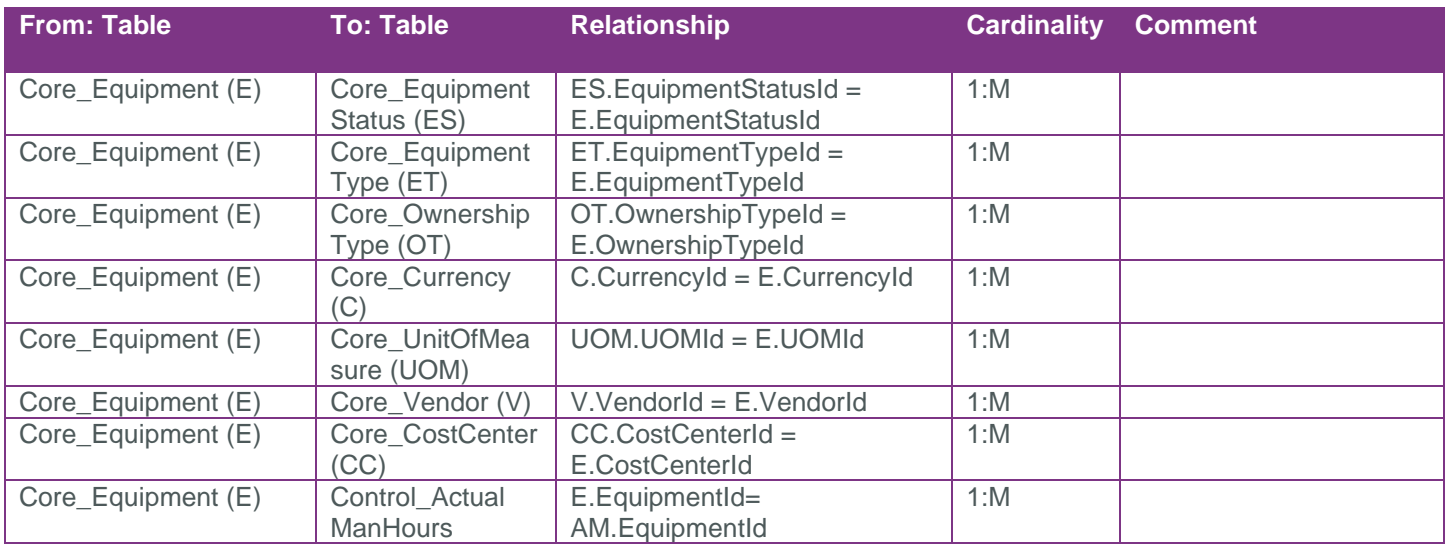

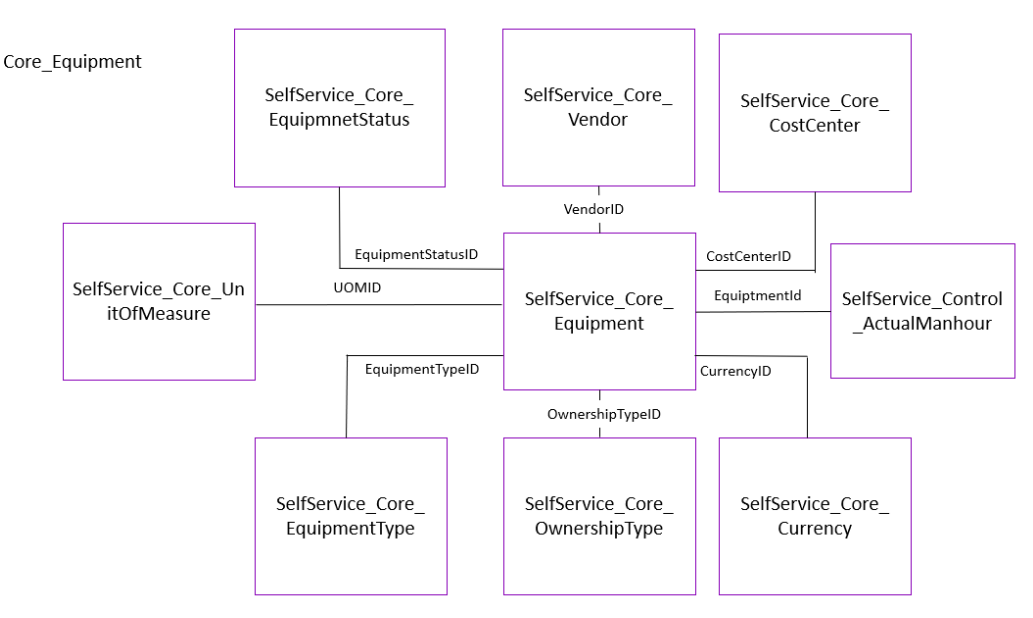

#### API Detail

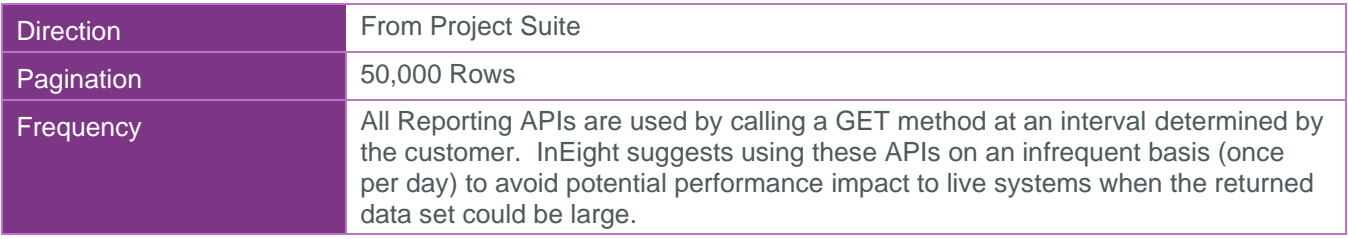

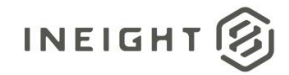

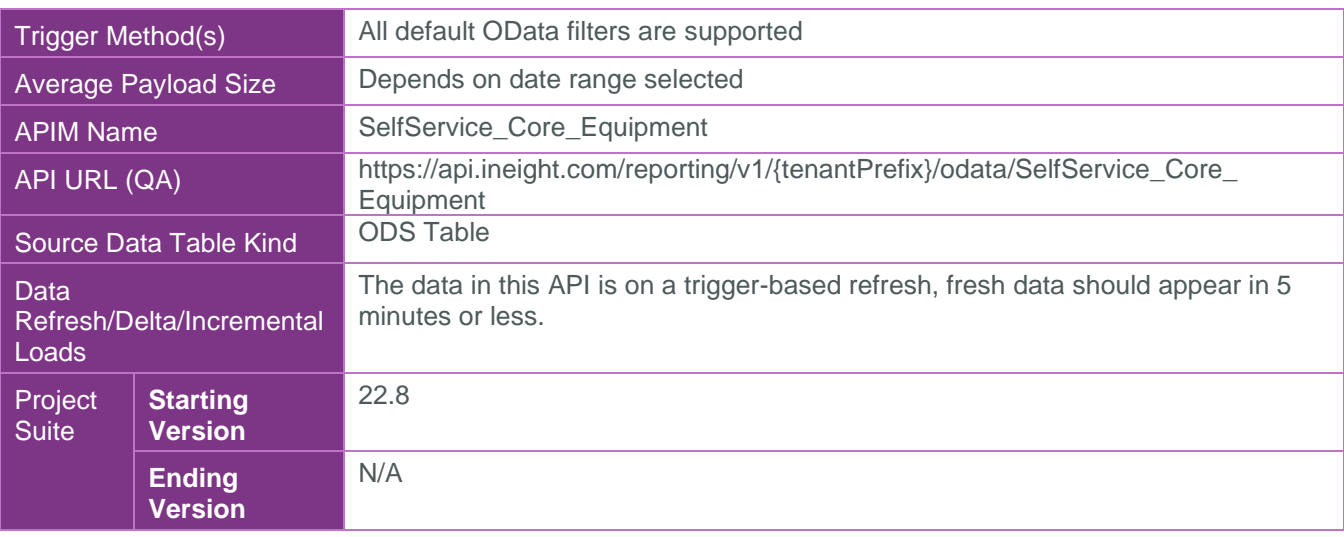

## <span id="page-4-0"></span>Supported Filters

All default OData filters are supported by this API.

### <span id="page-4-1"></span>Fields

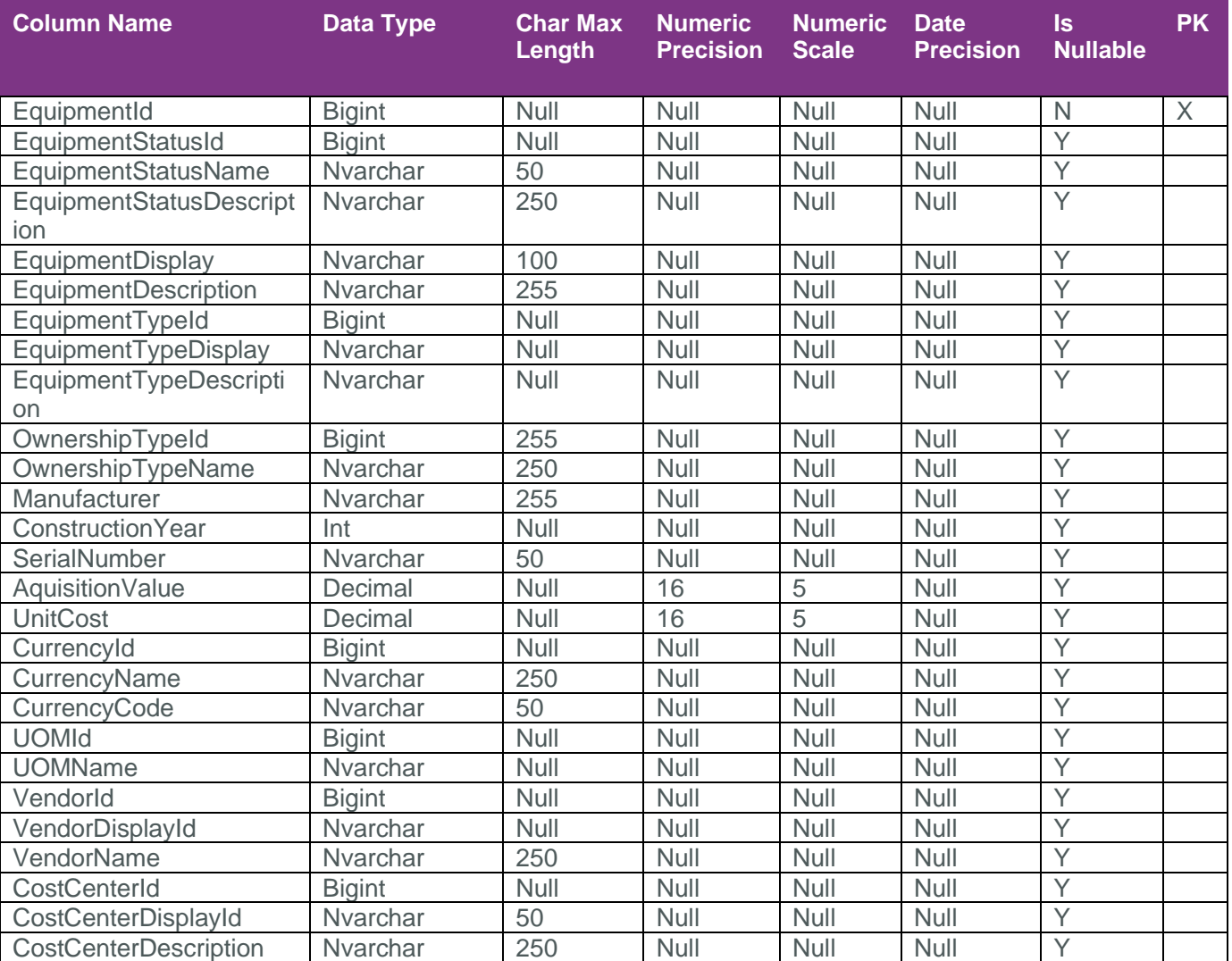

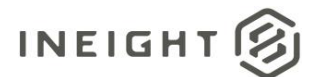

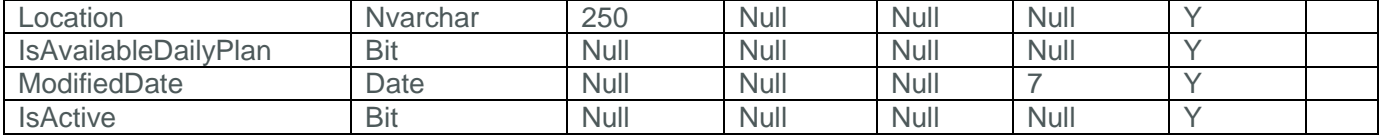

## <span id="page-5-0"></span>Field Descriptions

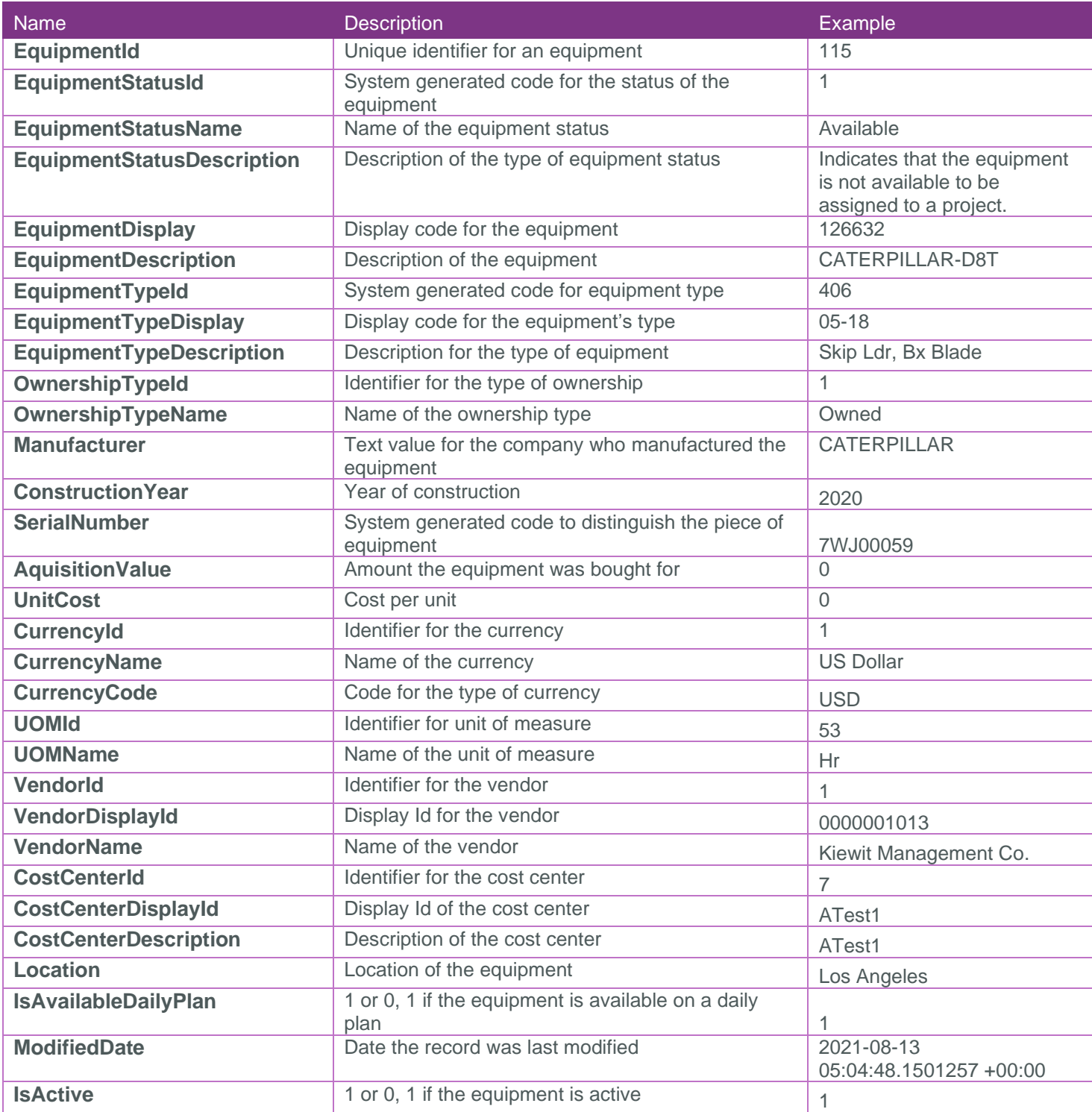

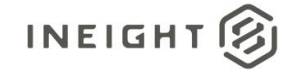

### <span id="page-6-0"></span>**Sample**

{ "EquipmentId":1,"EquipmentStatusId":2,"EquipmentStatusName":"Unavailable","Equipme ntStatusDescription":"Indicates that the equipment is not available to be assigned to a project.","EquipmentDisplay":"171058","EquipmentDescription":"JOHN DEERE-USED-764 HSD","EquipmentTypeId":399,"EquipmentTypeDisplay":"05- 10","EquipmentTypeDescription":"Dozer 151-210 HP","OwnershipTypeId":1,"OwnershipTypeName":"Owned","Manufacturer":"JOHN DEERE","ConstructionYear":null,"SerialNumber":"1T00764XVED272282","AquisitionValue" :0.00000,"UnitCost":0.00000,"CurrencyId":2,"CurrencyName":"Canadian Dollar","CurrencyCode":"CAD","UOMId":53,"UOMName":"Hr","VendorId":null,"VendorDispl ayId":null,"VendorName":null,"CostCenterId":null,"CostCenterDisplayId":null,"CostCe nterDescription":null,"Location":null,"IsAvailableDailyPlan":true,"ModifiedDate":"2

<span id="page-6-1"></span>021-11-09T16:46:09.8397861Z","IsActive":true}

## Data Validation

Master Data libraries > Operational resources > Equipment

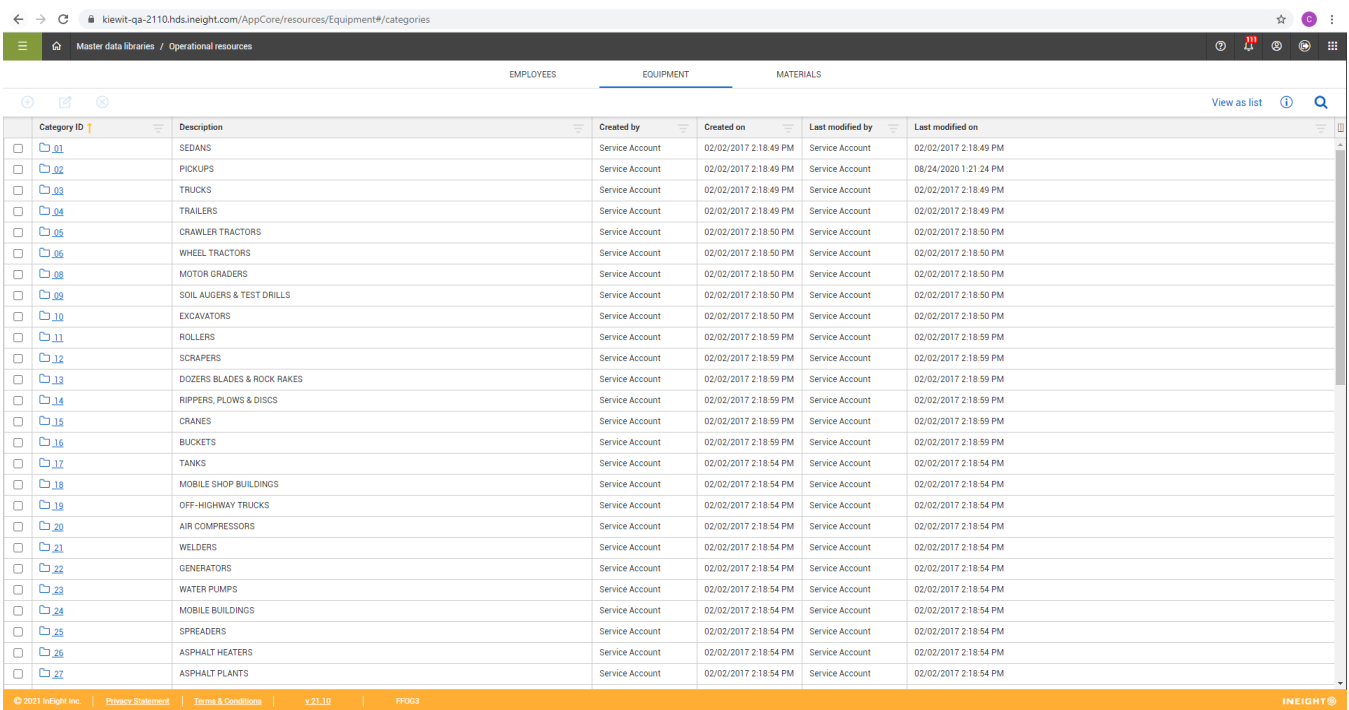